NanoWave

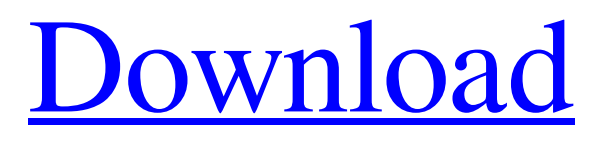

# **NanoWave Crack +**

• Import and export formats supported: AU, AIFF, FLAC, OGG, MP3, and WAV • Automatic gain control (Auto Gain) with 8 settings and a slider for fine tuning • Auto PPM control (Auto PPM) for setting the correct output in a computer that requires that to avoid distortion or signal drop out • Audio delay (Delay) • Digital Spectral Analysis (DSR) • Audio levels compression/expansion • Audio level normalization • Equalizer with 10 frequencies and slider to adjust • Chorus effect with 4 settings and a slider to adjust • Audio reverse and normalization • Delay time • Pitch shift • Signal expansion and stereo expansion • Signal equalization (VU meter) • Amplitude and time-shift • Wipe • Manual pan • Manual ajustment of the phase  $(Ctrl + right)$  or left mouse) • Discard silence  $(R)$  and / or discard silence  $(R)$  • Audio fade-in and fade-out • Audio crossfade with sliders to set duration • Insert effects • Insert effects • Insert effects • Mixer with 11 different channels and 2 solo modes • Audio looping • Wavloop (Mono/Stereo) • Reverb with 5 different effects and a slider to adjust • Total of 100 presets included in the application • The plugin is completely free and 100% open source. NanoWave have been created from scratch with only one objective, and that is to add as much value to the audio community as it can. NanoWave is a simple program, that's very easy to use. It doesn't have the features of other programs, but it can be used as a good "quick and dirty" replacement for iAmp3, which was a major step forward for the audio editing community. I hope you enjoy the audio program that a friend of mine helped me to create. It is simple, with a low number of features, but I tried to make a program that everyone can use, with ease. The last stable version of the program I uploaded is 1.1.2. It has been updated last Monday (19th of September) with the following changes and fixes: - Fixed some bugs in the DSR plug-in - Fixed a bug in the WIPE plug-in (from version 1.1.1) that didn't prevent the

## **NanoWave Crack+ Incl Product Key Download [2022]**

NanoWave Crack Mac is a small, easy to use, audio editing tool that will allow you to edit, arrange and remaster your music, without needing any prior training. It includes many features and has a very easy to use interface. NanoWave Torrent Download Screen: ... A very good nagging/notification pop up tool for Microsoft Outlook. It has many useful features like displaying the spammages in treeview format, disabling and enabling the popups by rules, whitelist rules, color scheme, frequency of prompting, etc. [VST] N-Wave Drums, is a completely re-designed virtual drumkit for the Win32 platform. With a great set of features and the most accurate audio engine available on Win32, N-Wave Drums provides realistic midi and audio performances with the real instruments produced by...I'm a huge fan of Britney Spears (I mean, who isn't?!) and I thought it would be fun to create a modern-retro Britney Spears look in honor of this glorious anniversary. I thought you would enjoy wearing this look as much as I did creating it! Warning! This look will not be suitable for all ages and/or tastes! Please wear goggles to protect your eyes. I have created a YouTube video tutorial for this look that you can view here. The following tutorial is a video tutorial by Nicole Brosseau that shows how to recreate the look shown above. Here are the products you will need for this look: Make Up: Base Makeup (face) Light Cream Colour Concealer Mascara Eyeshadow Eyeliner Brows Coat/Heat Transfers (colored with gel for the hair/noise) Pomade (For the hair) Powder (For the hair) Brush Lipstick Here is the tutorial for this look: 1. Using a pencil or pencil crayon (Bobbi Brown is an excellent brand to have for this look) lightly color in the eye area with a color that you think will look good on you and blend. 2. Using an angled brush, apply cream colour concealer under the eyes and on the areas around the eyes using the angled brush. Lightly blend the concealer and blend. 3. Apply a very light dusting 09e8f5149f

## **NanoWave Crack Activation Code**

The program NanoWave is very small, yet it offers, for example, a search function, and an effect filter of an optional pre-drilled by the user and the ability to process, wave-folding and play back recorded audio files. NanoWave is very easy to use and requires few mouse movements to do the things the program can do. The program starts on mouse click and can be closed at any time by mouse click again. The program's window is rectangular, and the window has two scrollbars to change the editing area, and a button to close the program. There is also an option to set the window size and the name of the audio file to save.er, a woman, notes that the "leaders of the Black Lives Matter movement have yet to explain how they intend to deal with the underlying structural forces that still render African-Americans vulnerable to police violence," and she cites the disproportionately high number of unarmed black men killed by police and the declining black male prison population. In a reversal of former President Barack Obama's policy of tolerating immunity for Israeli settlers in the Occupied Territories, Trump has indicated that he will "tell Israel to stop these horrible practices immediately." Eric Lipton, Tom Moran and Robert Block write in The New York Times that Trump has already "chosen sides," and quoted from a statement by White House senior adviser Kellyanne Conway in an interview with ABC's "This Week" on Sunday: "There are some people that say, you know, blacks are getting killed all over the place, so I don't understand why there's outrage in the black community." Trump expressed these views in interviews in March. Does Trump mean that black lives matter? James McJunkin and Ryan Tracy report in The Guardian that a campaign event this week was marred by an anti-Trump protest during which demonstrators many of whom support Sanders — reportedly called him "racist." AD Trump has also indicated, at least in an interview, that he will appoint a Supreme Court justice who will overturn the Roe v. Wade ruling legalizing abortion and who will probably overturn the Citizens United ruling on campaign finance. AD Kimberly Muhammad, a woman, writes in the Los Angeles Times that "Trump is already doing damage to a cause" that has been "successfully carried by his fellow Democrats

## **What's New In?**

\* First choose the music you want to remove with stereo effect. \* The second, select the music you want to add. \* Finally, choose the background music. \* NanoWave is suitable for all genres of music. The program's source code is easily understandable. It also creates a new effect that will be very close to the original. It supports the most popular formats of MIDI files, including the MP3-MIDI format. Moreover, the program includes a small library that contains a large number of sounds, including sounds such as piano, violin, drum, and flute. The library is compact and effective. Therefore, the program uses minimal resources. The program is compatible with Macintosh and Windows operating systems. To use NanoWave, you must have a reasonable understanding of computers and the operating system of your computer. Use the program to create, add, and delete tracks. For example: \* To remove background music from the movie trailer, after the music has been selected, select the music that wants to be removed. \* To add background music to a new movie, use the new track to the right of the main track. \* To add background music to an existing clip, select a clip, and then select the music you want to add. \* To remove one or more tracks, select them and then press Delete. \* To rearrange the tracks, click on the tracks and then press the arrow in front of the music to move it. \* To mute a track, select the track and press the switch on the right. You can save the effects you create with the program at any time. However, this feature is useful only for beginners. NanoWave has both limitations and advantages. NanoWave is an audio effect, similar to Fuzz, but with a different sound. The NanoWave effect is very easy to use. In the application window, click on the effect you want to use. Now choose the new NanoWave you want to use. Adjust the controls to your liking. Click on the NanoWave effect at the top of the screen and then apply it. You can apply the effect not only to audio. The program creates the effect using the sound from the song that is chosen. However, the effect is not very effective. NanoWave is a simple, easy to use audio editing tool. The program's functionality is very small, and includes very very

# **System Requirements For NanoWave:**

Tested on: All current X3:AR Add-on releases (v0.5 - v0.9.1.0) All current X3:TF releases (v0.6.0 - v0.9.2) Please make sure that your X3:AR Add-on is at a minimum patched to the following add-on version: X3:AR Add-on 0.9.1.0 X3:TF Add-on 0.9.2 X

<https://cecj.be/?p=3093> <https://www.2tmstudios.com/portable-retroshare-0-5-0-download-for-windows-march-2022-2/> <https://crapalsfernuework.wixsite.com/leiheaforthu/post/desktop-explorer-registration-code-for-windows> <https://aposhop-online.de/2022/06/08/spelling-for-grade-2-list-12-download-latest/> <https://ecageophysics.com/2022/06/08/flickr4outlook-crack-license-key/> <https://www.onk-group.com/wp-content/uploads/2022/06/oShare.pdf> [https://dig-tal.com/wp-content/uploads/2022/06/Capture\\_Student\\_Edition.pdf](https://dig-tal.com/wp-content/uploads/2022/06/Capture_Student_Edition.pdf) <https://wakelet.com/wake/3oIqoFC8JU3vrgYdu14bO> <https://unsk186.ru/camwatch-crack-latest/> <http://cannabisrepository.com/wp-content/uploads/2022/06/ProDJLive.pdf> <http://malenatango.ru/huaying-crack-for-windows/> <http://kurtosh-kalach.com/fing-crack-3264bit/> <https://www.vialauretanasenese.it/tupinsight-free-license-key-2022-latest/> [https://www.dllil.com/wp-content/uploads/2022/06/Screen\\_Scales.pdf](https://www.dllil.com/wp-content/uploads/2022/06/Screen_Scales.pdf) <https://lacasagroups.com/wp-content/uploads/2022/06/wilhand.pdf> <https://astrofiz.ro/wp-content/uploads/2022/06/hardsei.pdf> [https://mir-vasilka.ru/wp-content/uploads/2022/06/Artemis\\_Launcher.pdf](https://mir-vasilka.ru/wp-content/uploads/2022/06/Artemis_Launcher.pdf) <https://omidsoltani.ir/224877/application-manager-crack-for-windows-latest-2022.html> <https://kjvreadersbible.com/uiview-crack-free-latest/> [https://nuvocasa.com/wp-content/uploads/2022/06/RGB\\_Flop\\_\\_Full\\_Version\\_MacWin\\_2022.pdf](https://nuvocasa.com/wp-content/uploads/2022/06/RGB_Flop__Full_Version_MacWin_2022.pdf)